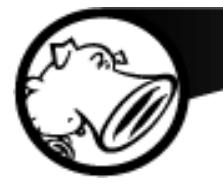

### **Harder, Better, Faster, Stronger**

Semi-Auto Vulnerability Research

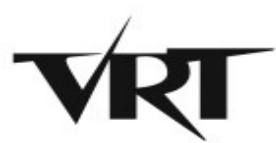

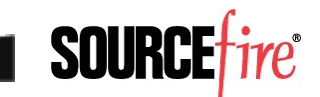

#### Professional Vulnerability Research

- Finding bugs is not the problem
	- ► Fuzzing works
		- Microsoft found over 1800 bugs in Office 2010
			- [http://](http://blogs.technet.com/b/office2010/archive/2010/05/11/how-the-sdl-helped-improve-security-in-office-2010.aspx) [blogs.technet.com/b/office2010/archive/2010/05/11/how-the-sdl-helped-improve-security-in-offic](http://blogs.technet.com/b/office2010/archive/2010/05/11/how-the-sdl-helped-improve-security-in-office-2010.aspx) [e-2010.aspx](http://blogs.technet.com/b/office2010/archive/2010/05/11/how-the-sdl-helped-improve-security-in-office-2010.aspx)
		- 280 bugs found in Mozilla JavaScript using JSFunFuzz
			- [https://bugzilla.mozilla.org/show\\_bug.cgi?id=jsfunfuzz](https://bugzilla.mozilla.org/show_bug.cgi?id=jsfunfuzz)
- Tooling is not the problem
	- ▸ Distributed fuzzing
	- ► Crash analyzers

a<br>2

Lack of intelligent workflow is the problem

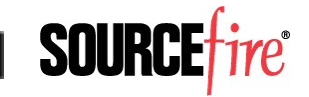

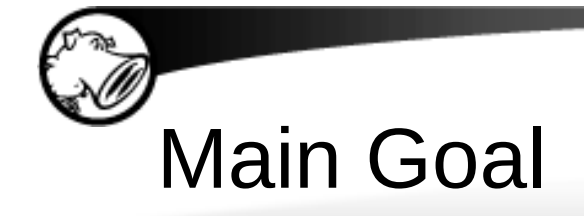

### Develop an effective workflow and toolset for fuzzing and triaging vulnerabilities in a production environment

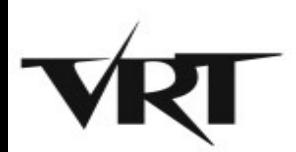

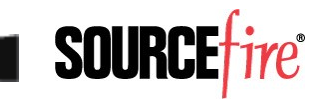

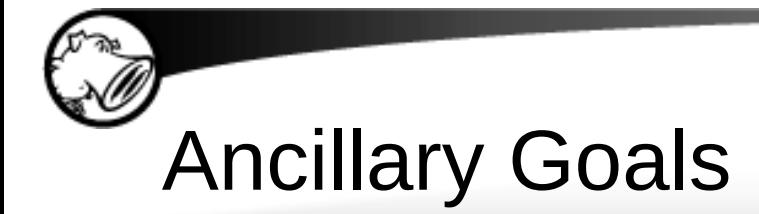

- Primary
	- ▸ Determine cause and exploitability
	- ▶ Human time efficiency
- Secondary
	- ▶ CPU efficiency
	- ▸ Ease of use

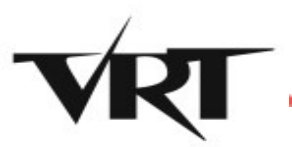

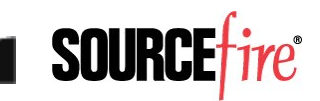

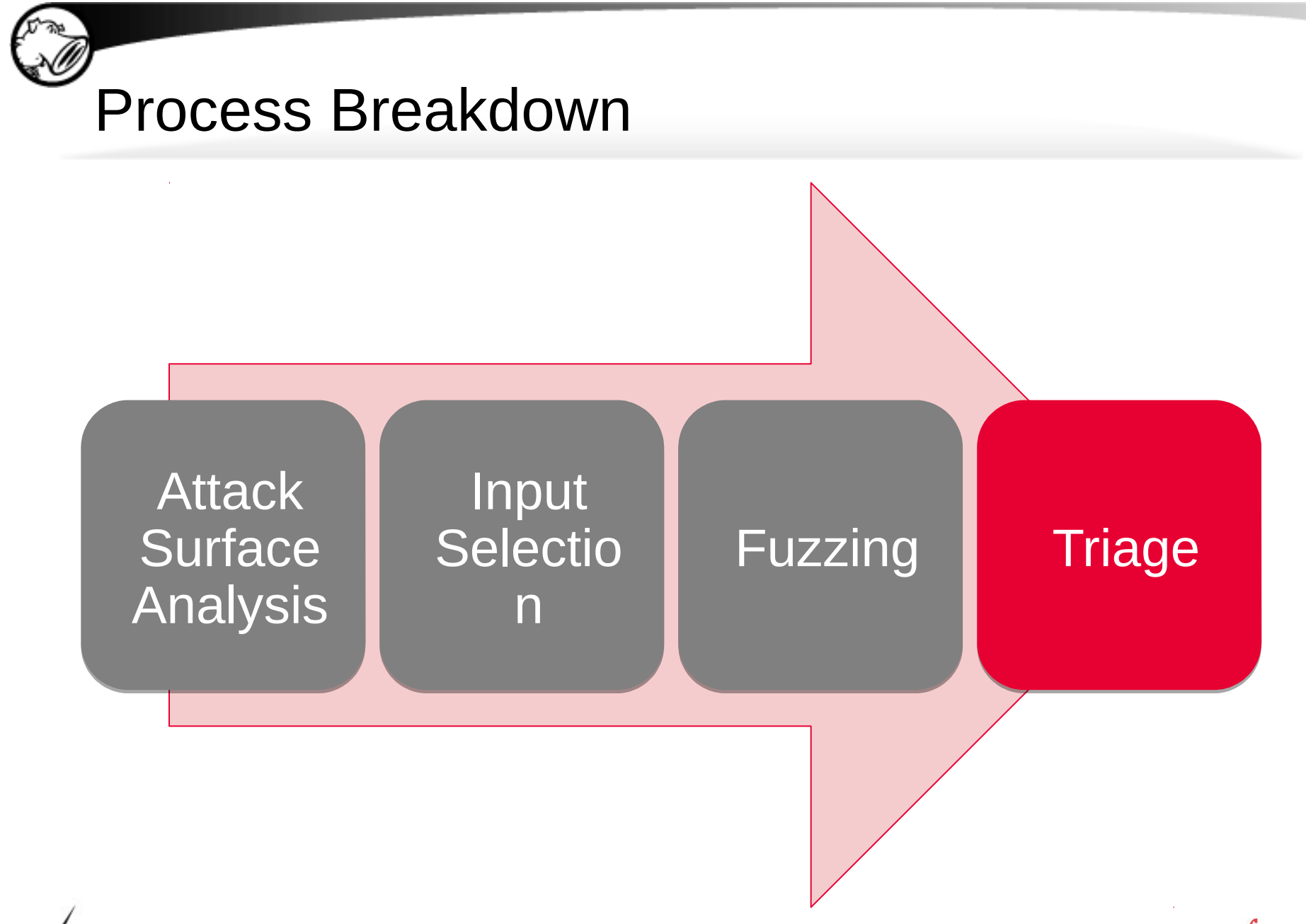

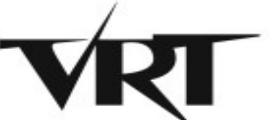

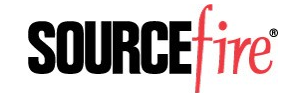

### Keys to Fuzzing Smartly

- Input selection
	- ▸ Most important factor in timely bug discovery
	- ▸ Time management
- Automation
	- ▶ SIMPLE Distributed fuzzing
	- ► Crash analysis
	- ▸ Bucketing
	- ▶ Confidence Rating

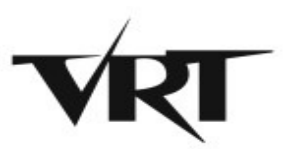

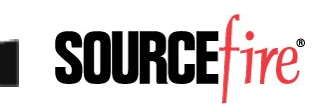

#### Keys to Smart Bug Triage

- Crash selection
	- ► Select for understanding
	- ▸ Crash database
	- ▸ Bug classes
- Program flow analysis
	- ▸ Code coverage
	- ▶ Input Mapping
	- ▶ Taint Analysis

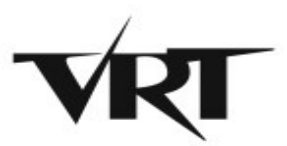

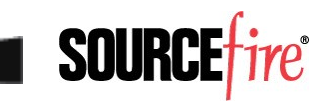

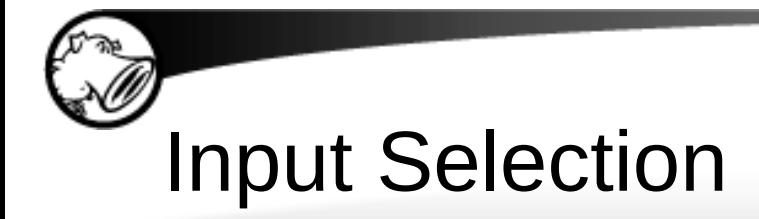

- Attack Surface Analysis
	- ► Determine which areas of the code are reachable from external inputs
- Template code coverage
	- ▸ Determine what areas of code are exercised by different templates
- Rank templates based upon coverage of targeted code or overall attack surface

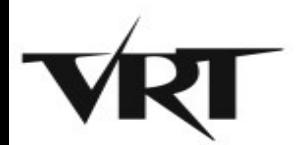

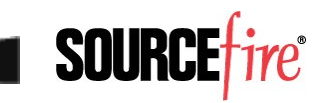

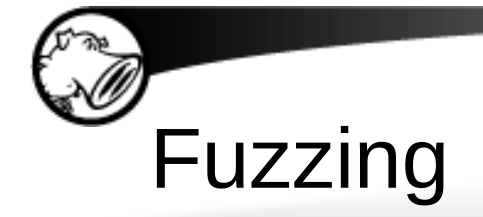

●

### *The Miller Theorem*

 $C =$ **code path coverage T = Time spent Fuzzing**  $B^{\prime} \equiv$  **Buggs** precedered

## $\partial C \cdot \partial T = \partial B$

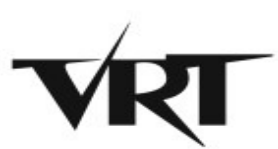

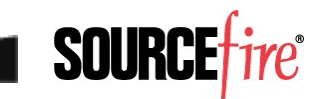

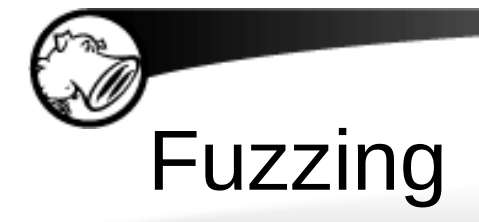

10

- Obey the Miller Theorem
	- ► Create inputs to maximize coverage
	- ▸ Create the framework to maximize uptime
- Generation vs. Mutation
	- ► If you can, do both!
	- ▸ Mutation is cheaper, still works

- Do as little work as possible
	- ► Re-do as little work as possible

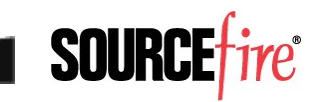

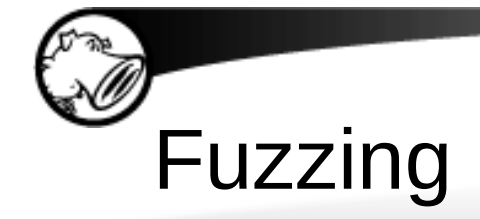

11

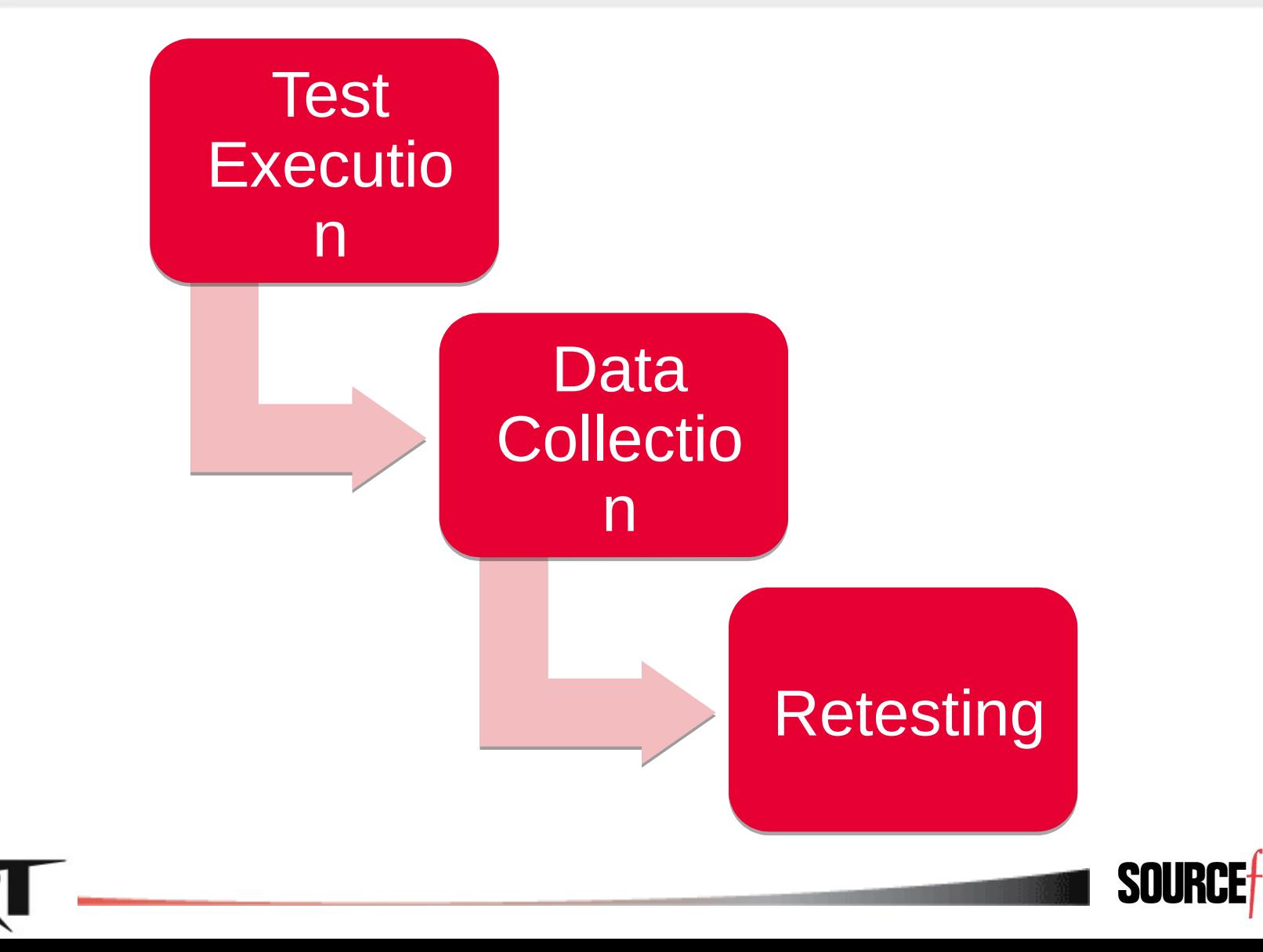

ire

### Fuzzing – Test Execution

- Watch your tests well
	- ▸ Embedded custom debugger
	- ▸ Be able to gather needed data at crash time
	- ▸ Make use of debugging technologies
	- ► Be able to avoid invalid exceptions
- Distribute your tests
	- ► Centralized management
	- ▸ Make it easy to add nodes

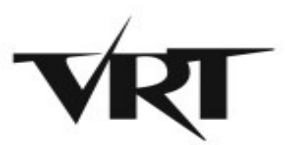

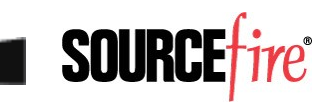

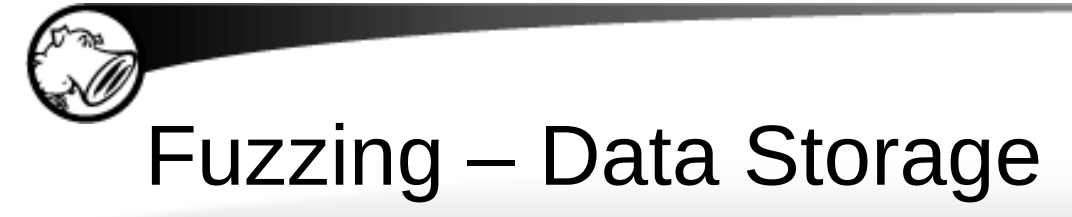

- Use a database!
	- ► Store lots of data over time
	- ► Easily searched
- What to store
	- ▶ Store what you need for crash selection
	- ► All crash information
	- ▶ Software versioning information
		- Binary diffs

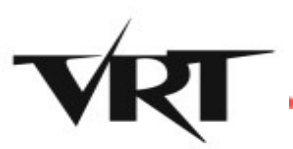

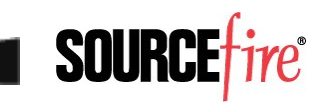

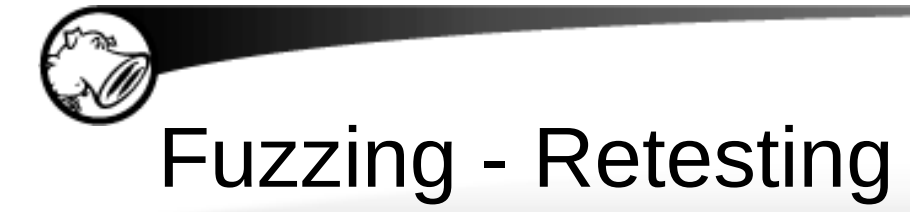

- Maintaining a good database allows:
	- ▸ Automated retesting of modified code paths
	- ▸ Automated retesting of crashes in modified code paths
- Track bug life across software versions
	- ► A bug which lives through a nearby patch can have a long shelf-life
		- MS08-067 and MS06-040
		- ANI

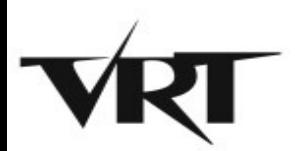

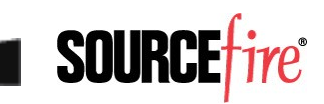

# Triage – Crash Selection

- Which crashes should receive priority?
- What properties make crashes more exploitable?
	- ▸ Knowledge! Familiarity!
- Crash database
	- ▸ Vulnerability properties
	- ▸ Searchable crash criteria

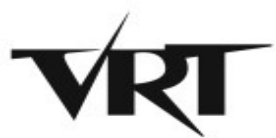

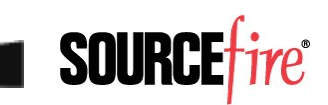

#### Triage – Crash Selection

- Exception Analysis
	- ▸ Determine level of access exception grants user
- Bug Class Identification
	- ▸ Difficulty of exploitability varies by bug class
	- ► Custom architecture problems
		- Custom memory allocators

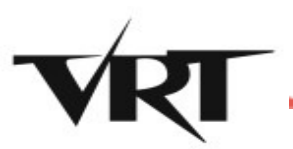

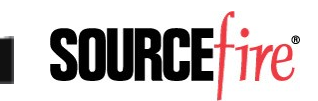

#### Triage – Program Flow Analysis

- Abstract a program into flows
	- ► Code execution
	- ▸ Data dependency
- Code Coverage
	- ► Block hit trace for path to exception
	- ▸ Build a graph of program execution
	- ▸ Augment static program graphs

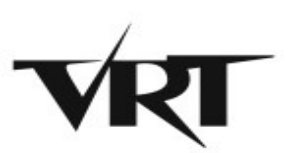

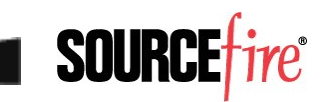

#### Triage – Program Flow Analysis

- Input Mapping
	- ▸ Trace APIs or System Calls that perform I/O
	- ▸ Mark data copied from external sources into memory
- Taint analysis
	- ► Follow input through the execution of the program
	- ► Determine where the bytes of the crash originated
	- ▶ Potential for exploit and signature generation

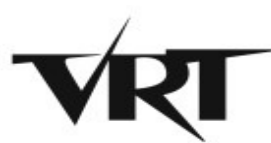

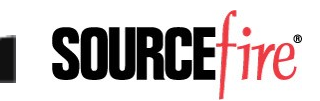

#### Triage – Program Flow Analysis

- Visualization
	- ▸ Provides a graphical representation of program structure and execution paths
	- ▸ Visualization allows overlaying multiple graphs and datasets using visual cues
	- ▶ Converting data to a visual problem allows rapid understanding of large datasets

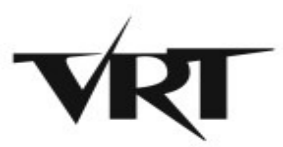

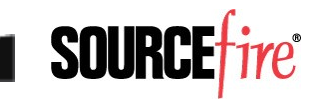

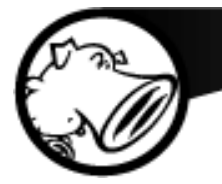

#### **Moflow**

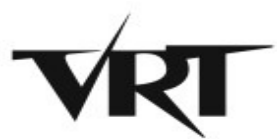

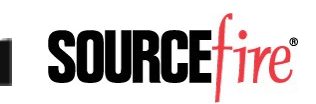

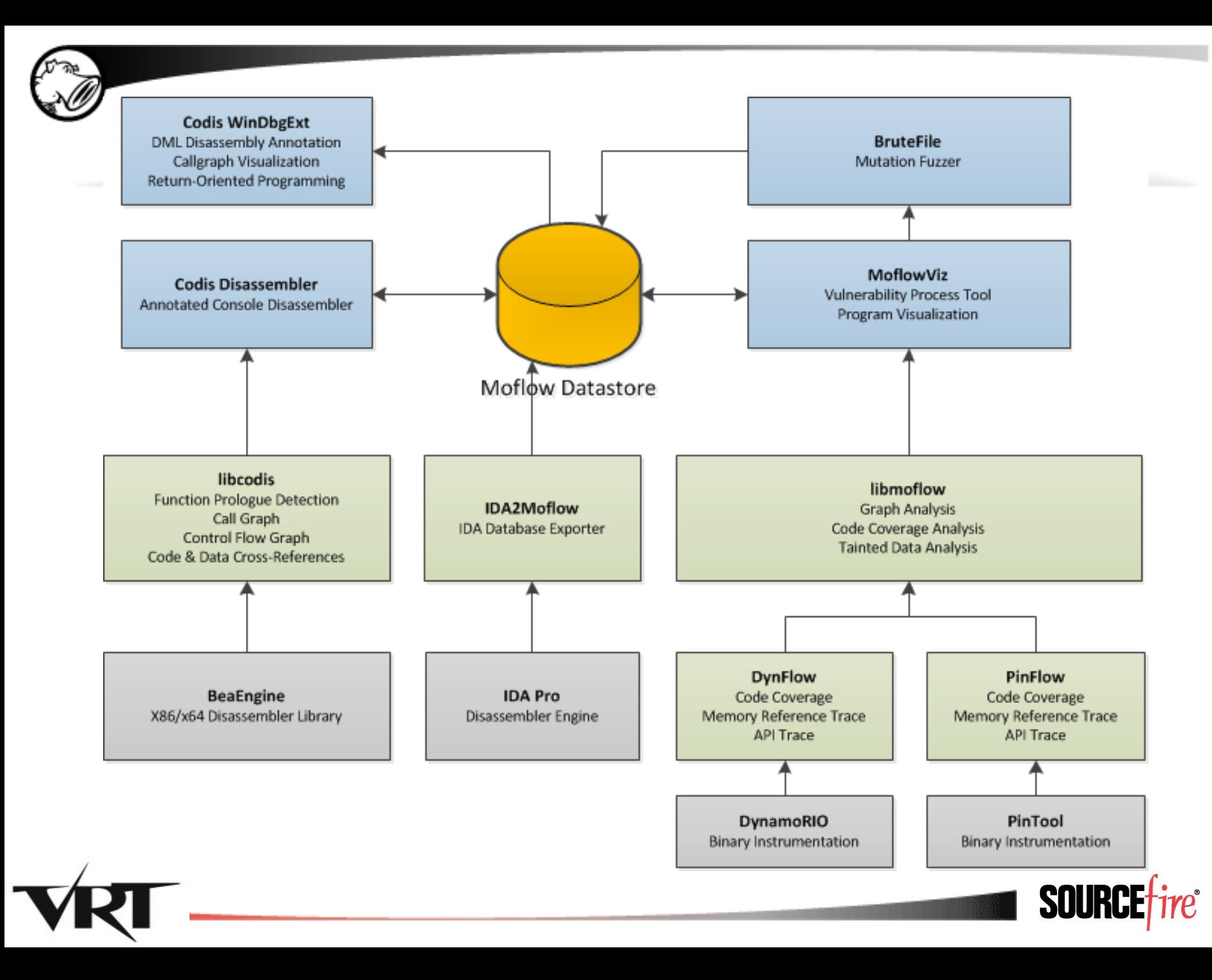

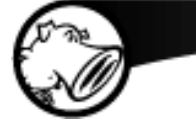

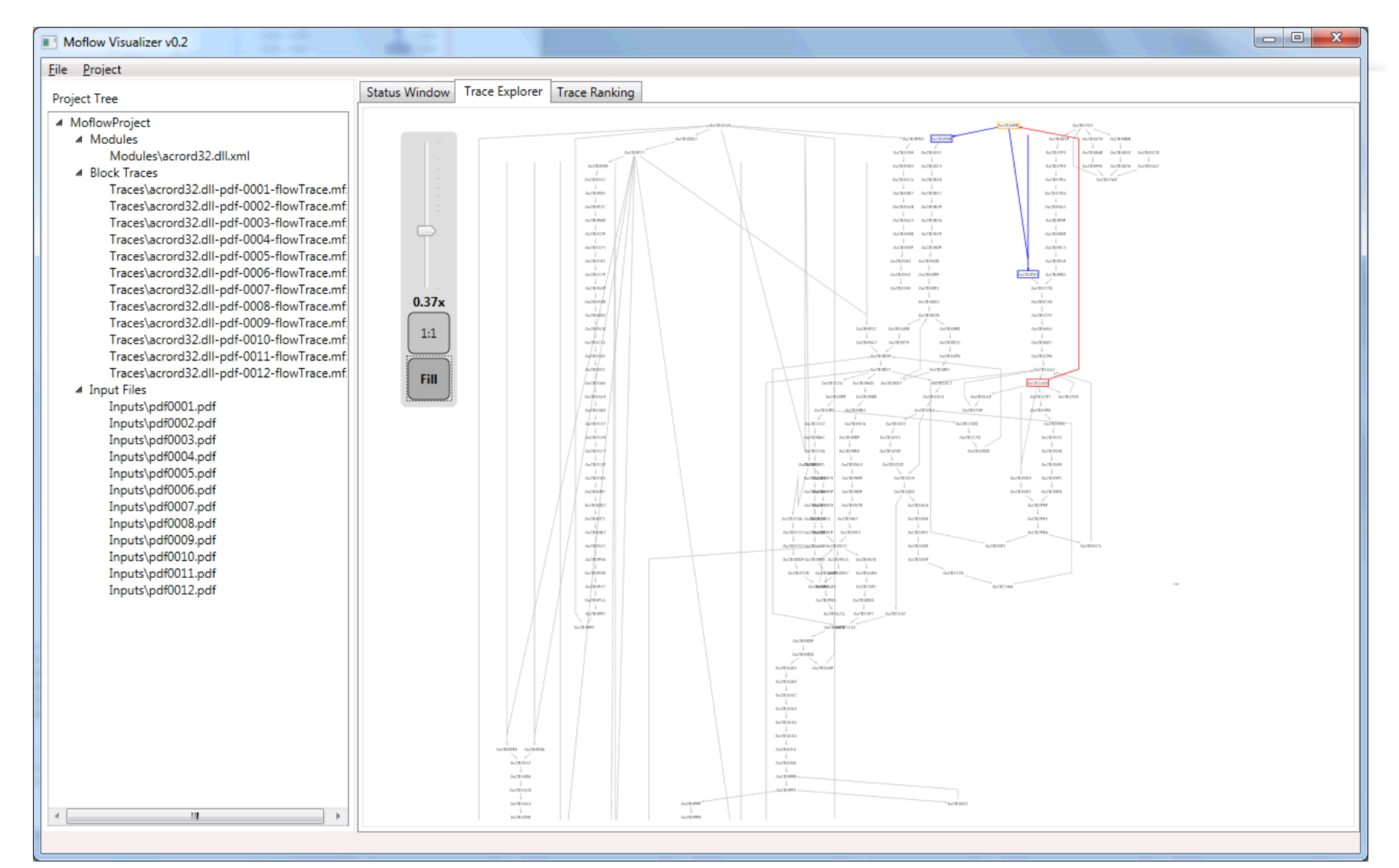

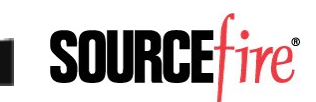

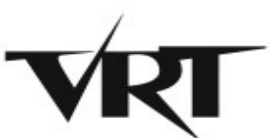

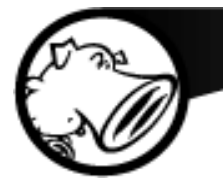

### **Moflow: Input Selection**

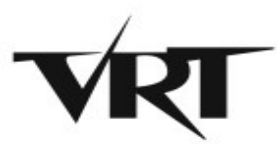

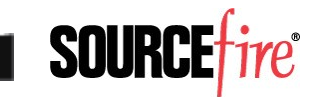

#### Input Selection - Requirements

- Attack Surface Analysis
	- ▸ Call graph analysis
- Template code coverage
	- ► Dynamic tracing
- Template ranking
	- ▸ Coverage graph analysis

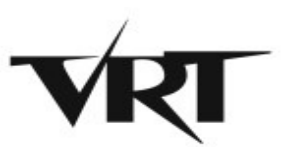

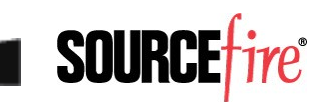

#### Attack Surface Analysis

- Obtain call graph
	- ▸ IDA2Moflow.idc
	- ▸ LibCodis

#### • Define APIs that are data entry points

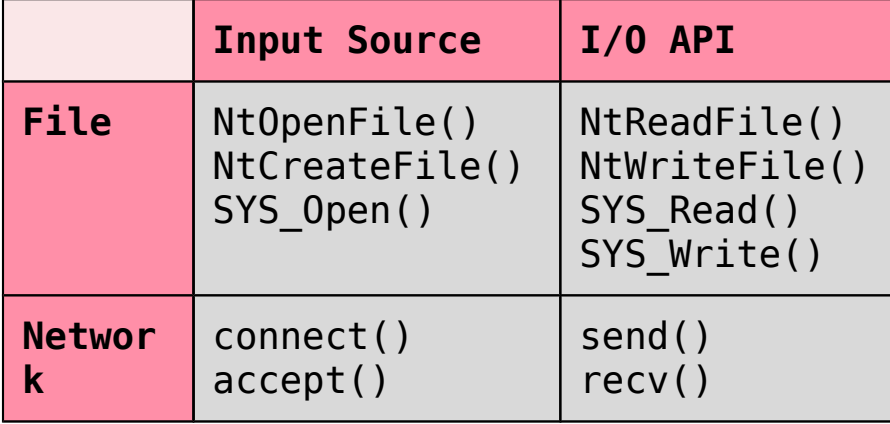

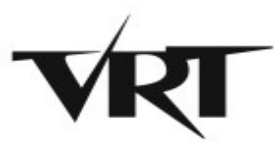

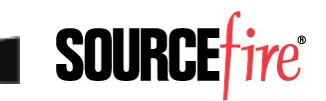

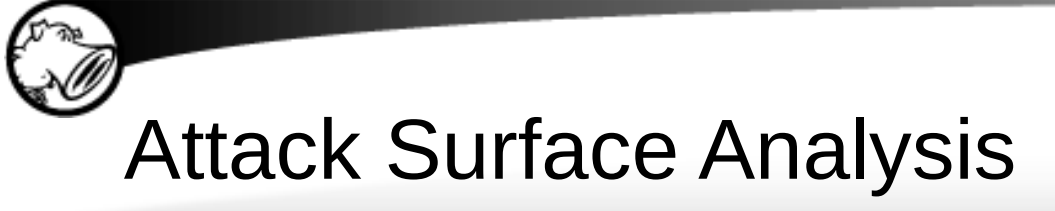

• Determine reachability graph from each API

δ-wavefront ← RootSet δ-wavefront ← RootSet

```
closure ← 〈〉
closure ← 〈〉
```
While nonEmpty(δ-wavefront) Do While nonEmpty(δ-wavefront) Do

wavefront ← oneStep(δ-wavefront) wavefront ← oneStep(δ-wavefront)

δ-wavefront ← wavefront − closure δ-wavefront ← wavefront − closure

closure ← closure ∪ δ-wavefront

End While End While

Return closure Return closure *δ-wavefront Algorithm – Qadah et al.*

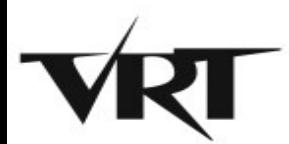

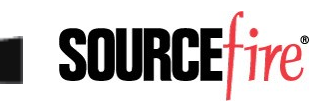

- Dynamic Tracing
	- ▸ Instrument each basic block in a program
	- ► Efficiently record execution order of all blocks
- Implementation PinFlow
	- ► Program tracer written as a PinTool
	- ► Hook on block cache creation
	- ▸ Inject instructions into cached code blocks
	- ► Callback function writes binary struct to ringbuffer
	- ► Ringbuffer flushed when full and on program exit

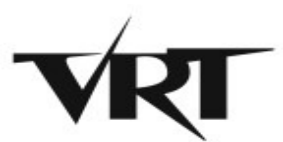

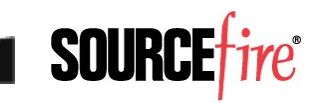

• Moflow Visualizer PinFlow Trace Launcher

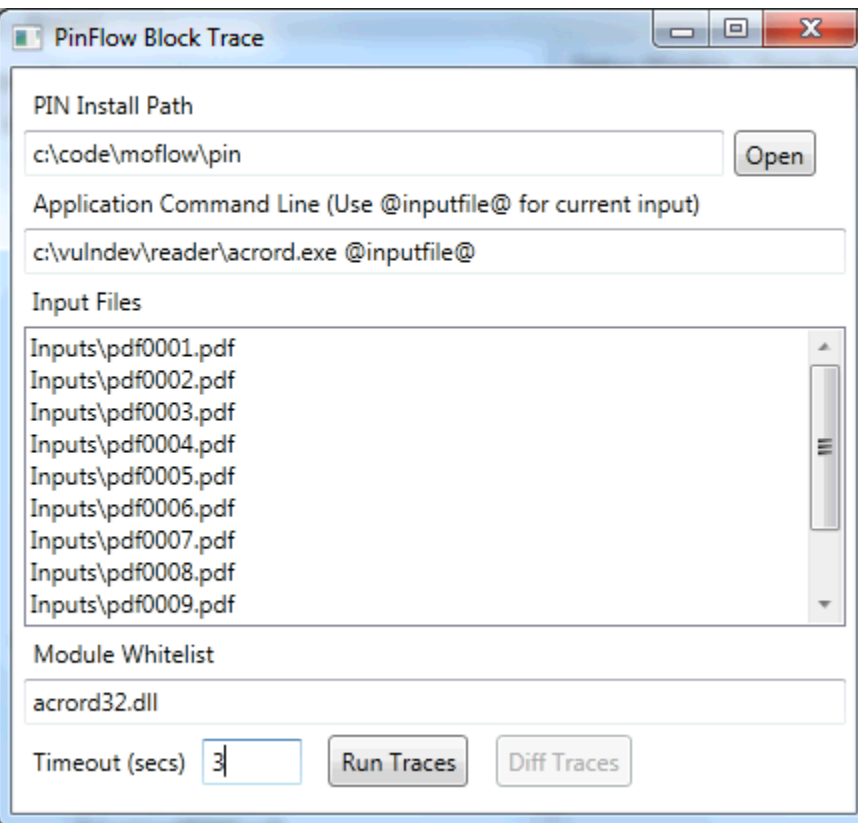

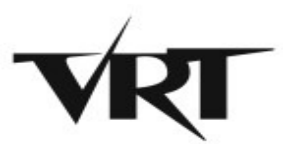

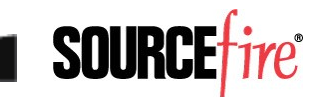

- Advantage Speed
	- ▶ PIN is much faster than traditional breakpoint or trap based solutions

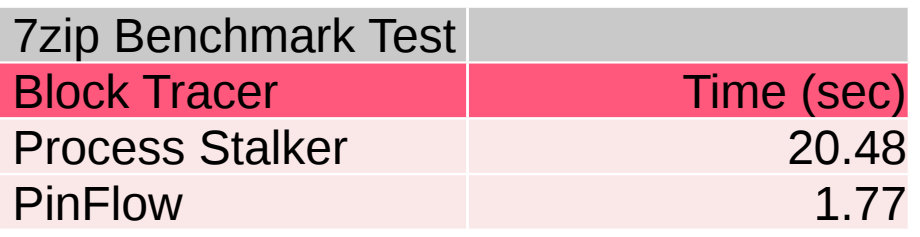

#### 11.57 times faster!

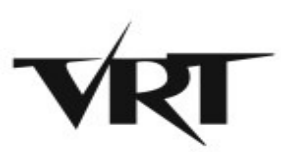

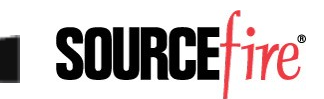

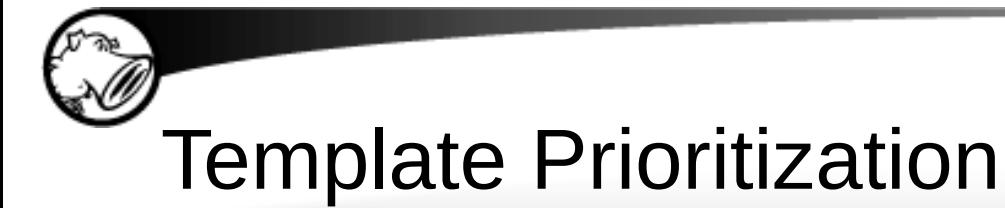

- Select functions for attack surface
- Calculate reachability to create attack surface graph
- Rank stored traces by number of nodes hit in attack surface graph

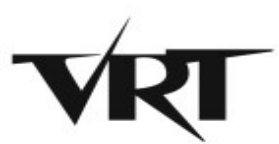

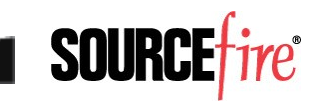

#### Template Prioritization

31

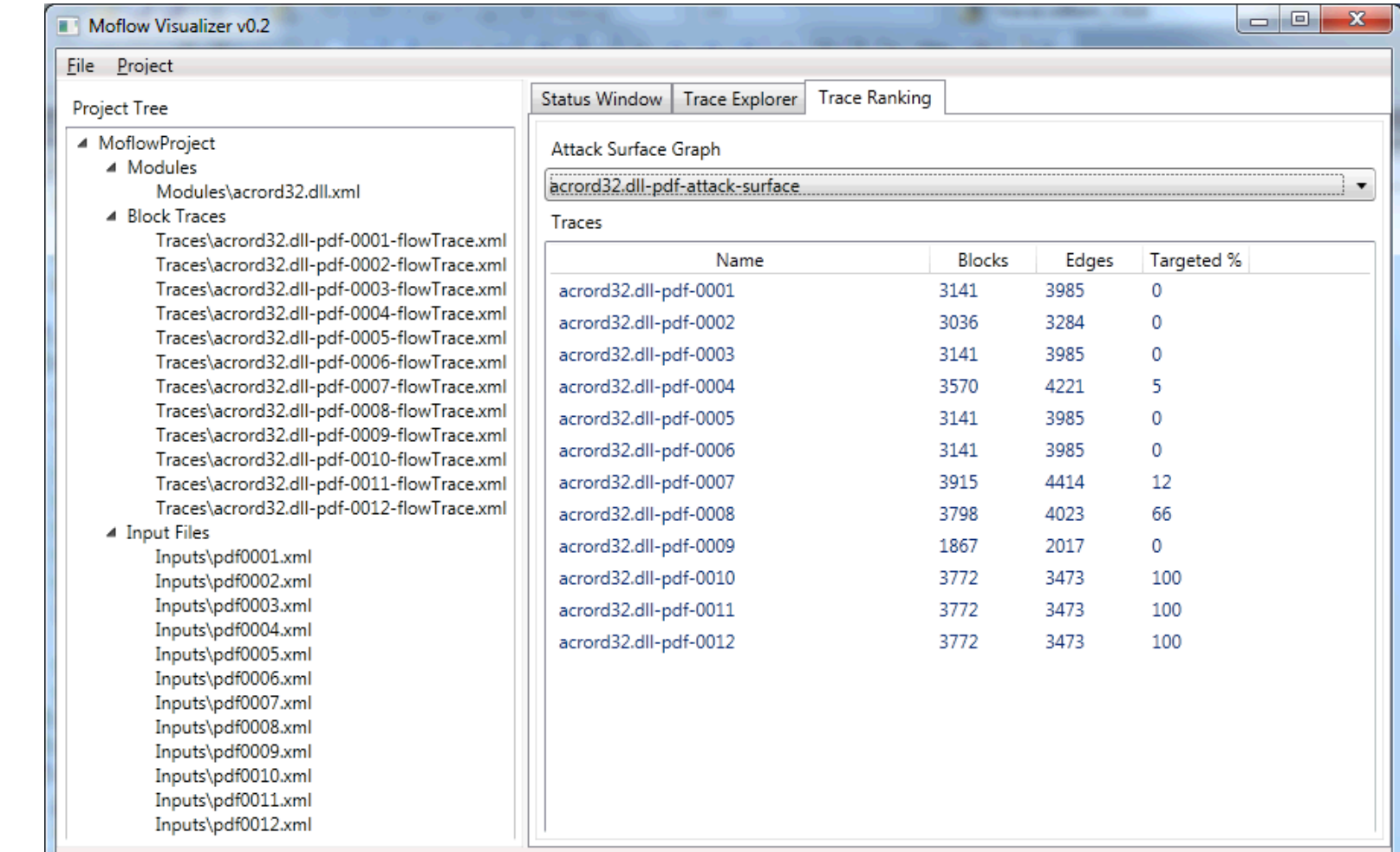

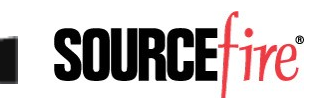

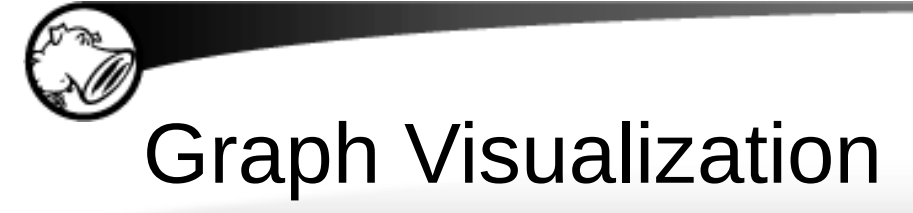

32

#### Moflow Block Trace Graph Visualization

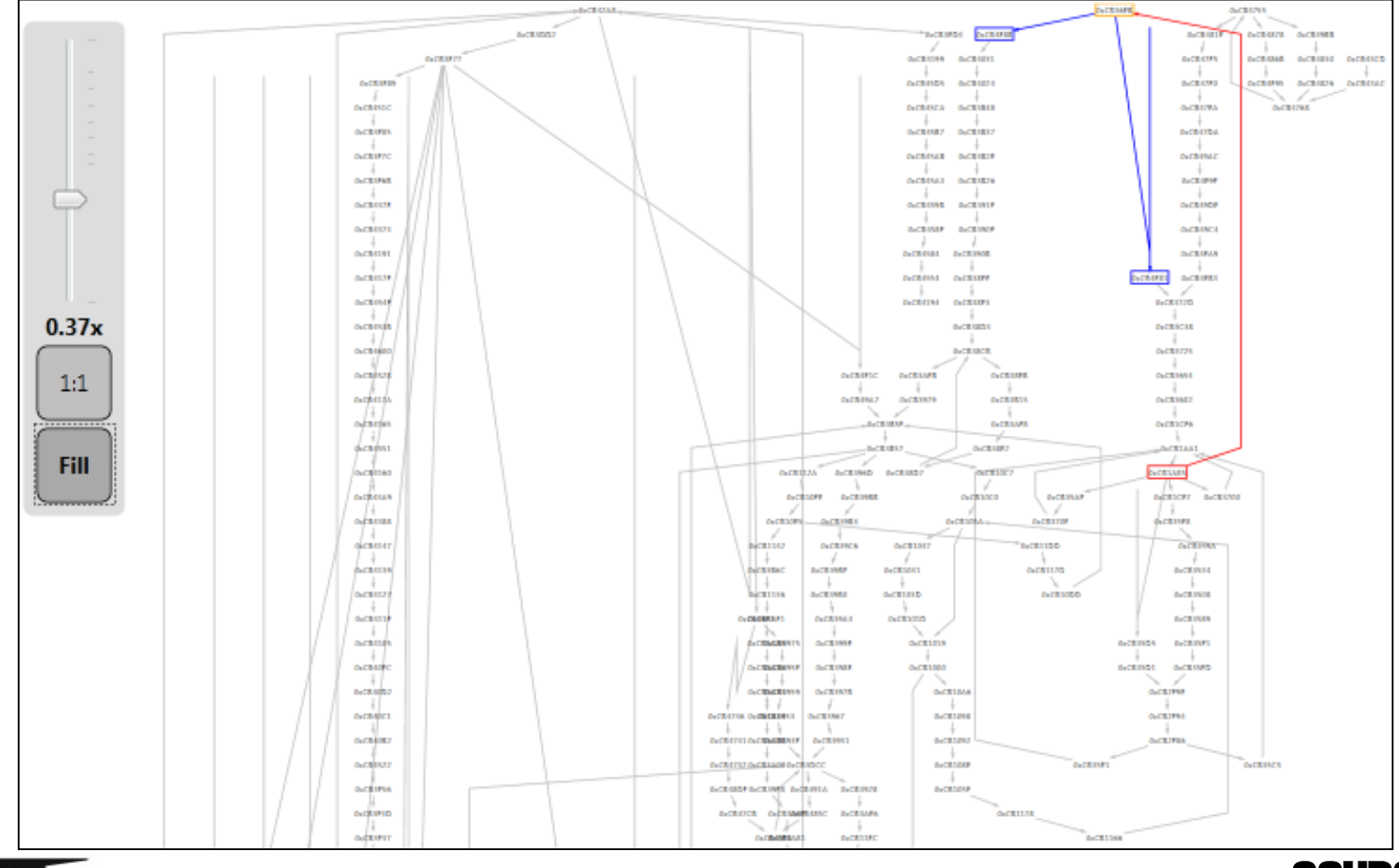

**SOURCE** 

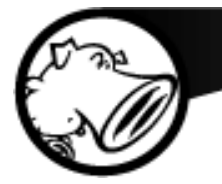

#### **Fuzzing Automation**

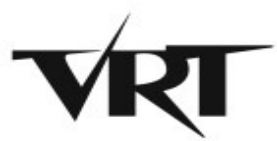

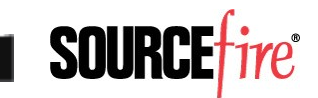

# Fuzzing Automation

- Distributed Fuzzing
- Fuzzer Management
- Data Gathering
- Crash Mining

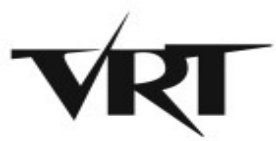

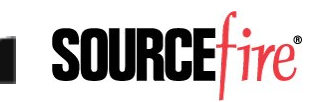

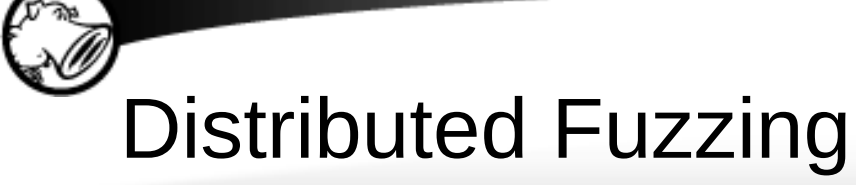

- Tests are small and atomic
	- ▸ Distribute simply
	- ▸ Make it easy to add systems
	- ▸ Easy to add tests
- Centralized Management
	- ▸ Aids in speedy addition of hardware

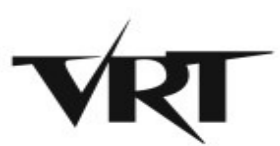

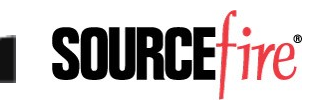

## Fuzzer Management

- Customizable yet simple
	- ► Ignore first chance exceptions?
	- ▸ Add debugging technologies?
	- ▸ Max test case timeout
- Ease of use is key
	- ▶ Quick recovery for dead hosts
	- ▸ Quick addition of new hosts
	- ▸ Centralized management w/ database

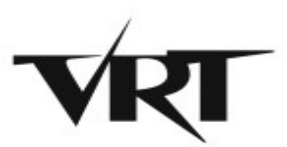

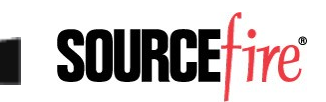

## Fuzzer Management

- Jobs are held in the central DB
	- ▸ Job details passed to workers
	- ▸ Test cases are generated by workers as needed
	- ► Successful crashes are returned to the DB with details
- Test cases are wrapped with a custom debugger
- Data is returned to the central DB

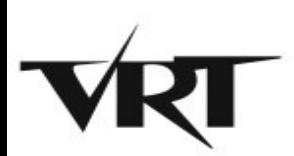

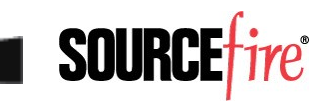

# Basic Worker

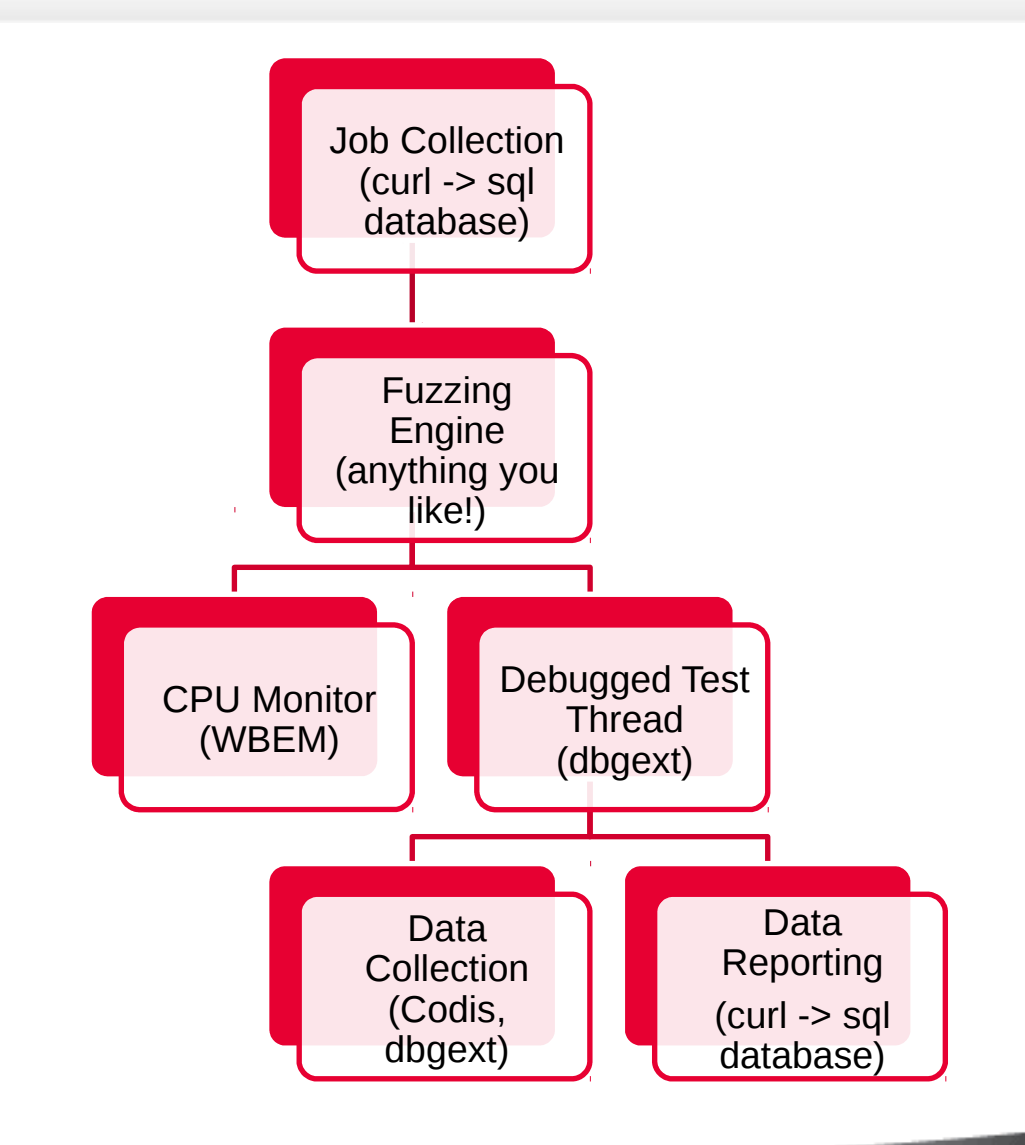

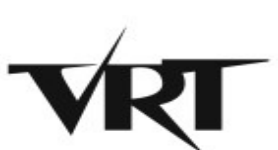

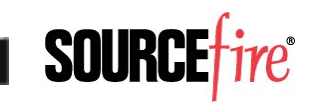

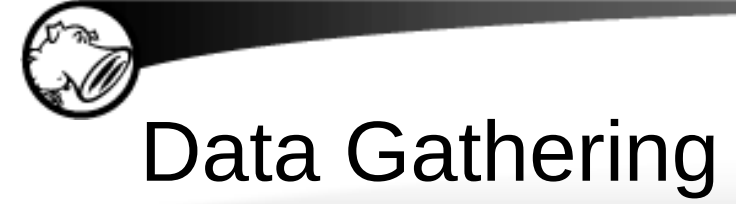

- Store what you must
	- ▸ Bucketing
	- ▸ Categorization
	- ▸ Indicators of Exploitability
- Store what you have
	- ▸ Why redo work?
	- ► Can't know what you may need
- Store it smart
	- ▸ Database!

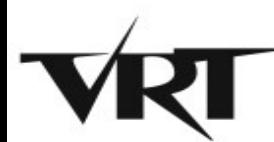

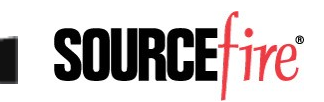

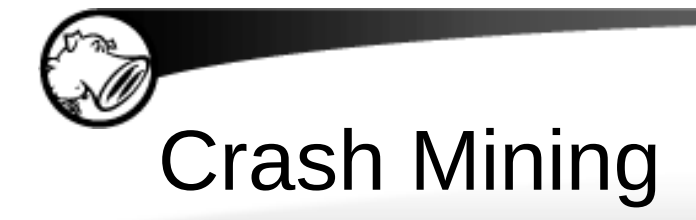

40

- Post-crash analysis is performed on crashes deemed "relevant"
- Relevant crashes are those which are:
	- ▸ Familiar to your exploit developers
	- ► Relate to your attacking goals
- Relevant crashes are mined as needed from the database with queries.
	- ▸ What is relevant changes over time.

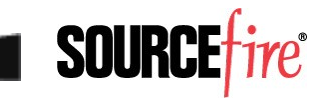

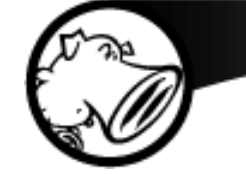

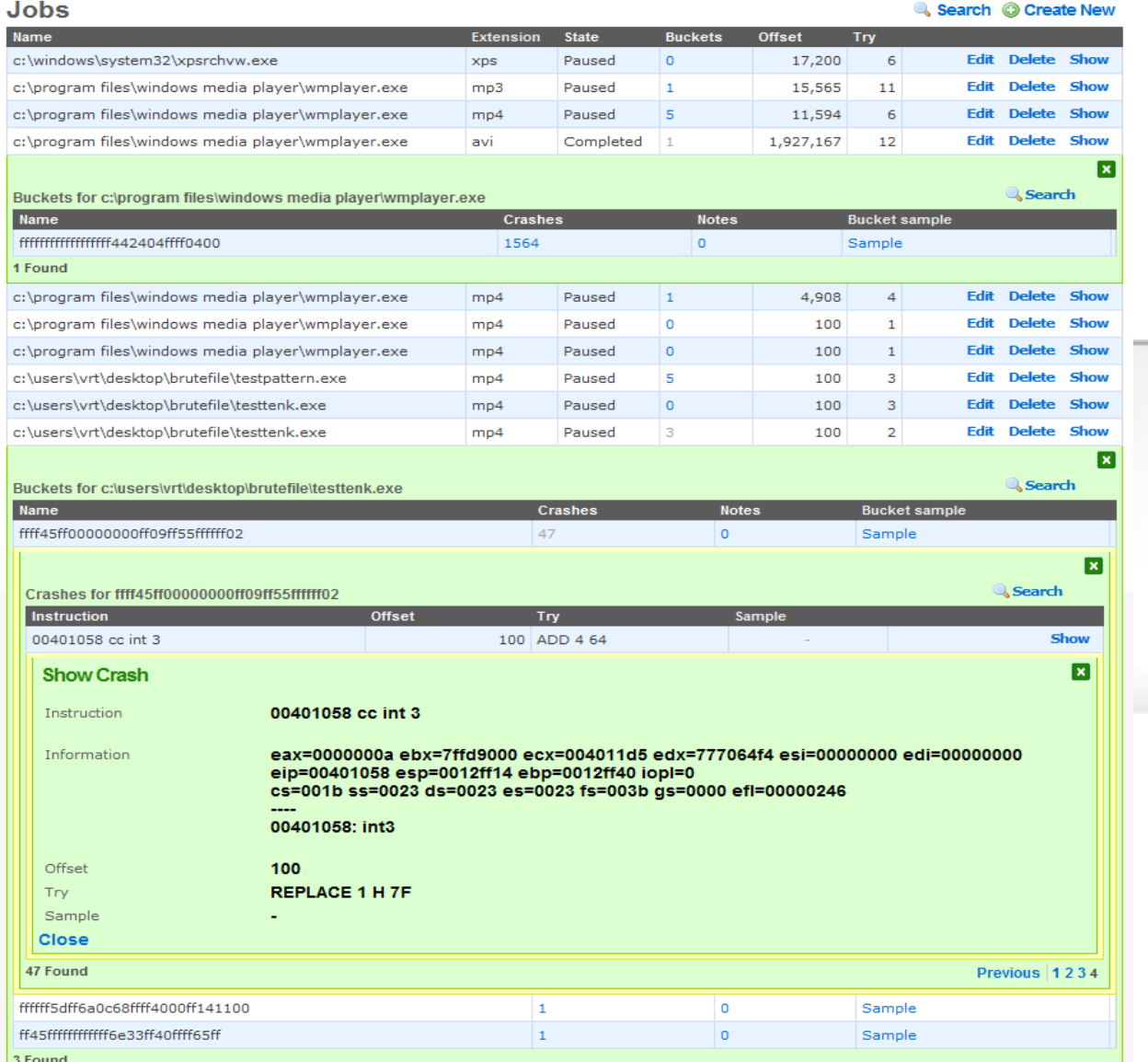

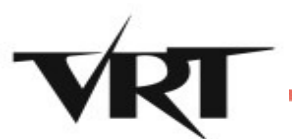

10 Found

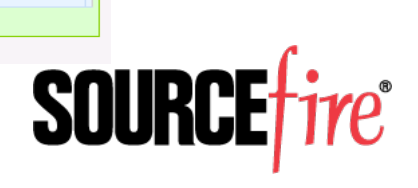

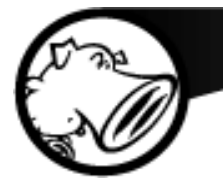

#### **Moflow: Triage**

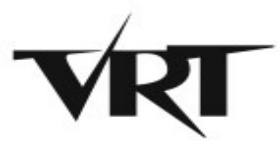

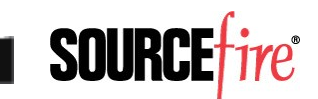

#### Triage - Requirements

- Exploitability
	- ▸ Exception information
	- ▸ Deep Trace
- Triggering Condition
	- ► Fuzzer feedback
	- ▸ Taint analysis
- Root Cause
	- ▶ Graph analysis

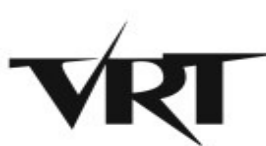

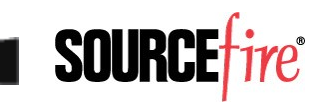

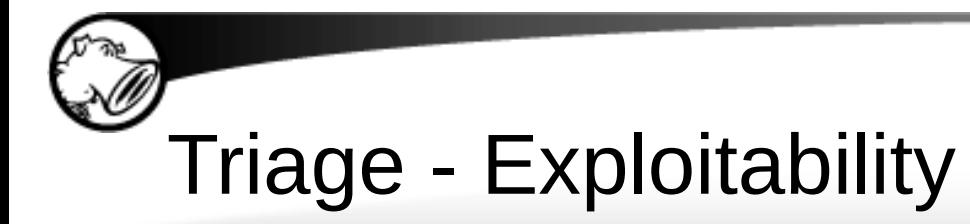

- Exception Information
	- ▶ Brutefile outputs XML data containing exception information
- Deep Trace
	- ▸ Code Coverage
	- ▶ Attack surface APIs
	- ▶ Dataflow

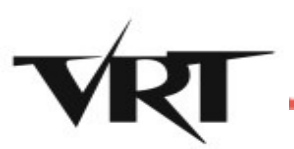

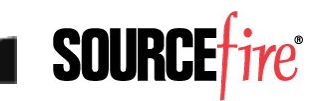

### Triage - Exploitability

- Dataflow
	- ▸ Once exception is found program is traced using PinFlow to gather instruction level instrumentation
	- ▸ Blocks are hooked during cache and disassembled to instrument instructions that access memory
	- ▸ Dataflow callback function records the address and value of each memory read or write

#### • Taint Analysis

- ► Provides exception analysis functions with information about controlled bytes
- ► Knowledge of controlled bytes allows more precise analysis

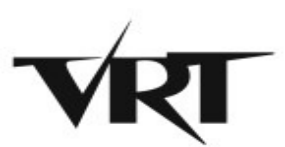

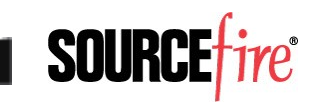

### Triage – Triggering Condition

- Fuzzer Feedback
	- ▸ As part of exception analysis data Brutefile includes information about mutation

- Taint analysis
	- ▸ When triaging a bug from input with unknown modifications, perform taint analysis
	- ▸ Forward taint propagation from memory allocated to stored data from input file will reveal which bytes are referenced in the exception

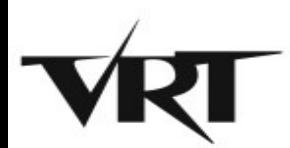

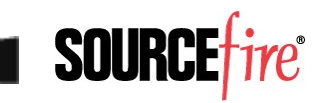

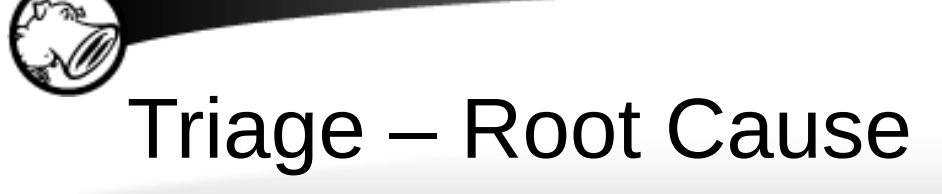

- Graph Analysis
	- ▸ Overlay graphs of several deep traces to determine similarity
	- ► If execution trace leading up to the crash is identical but different bytes were manipulated, root cause should be determined
- Taint analysis
	- ▸ Follow tainted data in the exception back to the code location that first influenced the memory location with external data

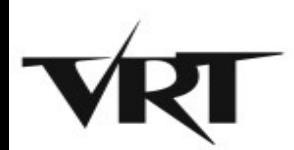

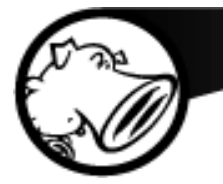

#### **Moflow: Tools**

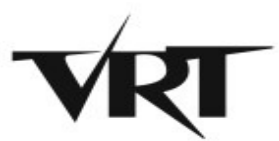

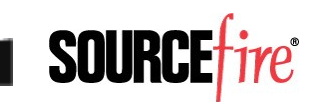

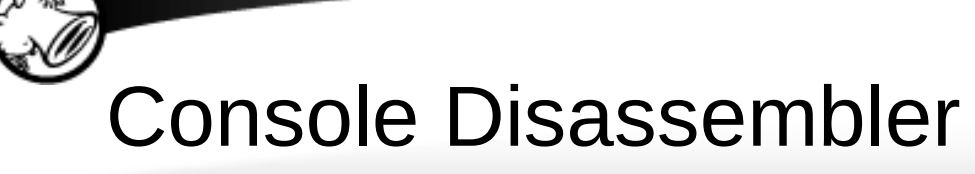

• Console interface for libcodis

- Static Analysis
	- ▸ Instruction Disassembly
	- ▶ Function Detection
	- ▸ Code and Data Cross-References
	- ▶ Function Control Flow Graph
	- ► Call Graph

49

Import IDA2Moflow and .map files

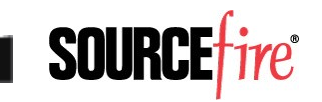

# Windbg Integration

- CodisExt
	- ▶ Windbg extension using the engextcpp API
	- ▸ Utilizes libcodis to extract disassembly graphs and cross-references
	- ▸ Utilizes Windbg DML functionality to allow a hyperlinked interface for cross references

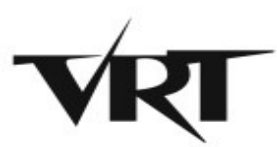

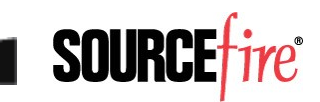

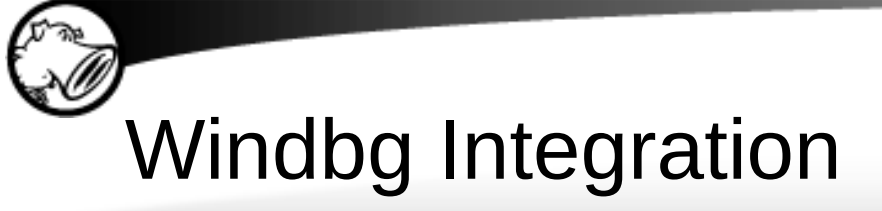

```
0:000> !codis
[codis] Usage:
[codis] !codis load <moduleName> Load a module into the 
disassembler engine
[codis] !codis xrefs [functionAddr] Show caller/callees
[codis] !codis callers <functionAddr> Show function callers
[codis] !codis callees <functionAddr> Show function callees
[codis] !codis names Show names in codis database
[codis] !codis dis <moduleName> [functionAddr] Dump disassembly of a module or 
function
[codis] !codis dot Dump a GraphViz DOT file
0:000> !codis load test
[codis] Loading C:\Vulndev\test.exe
                             ;------------------------------------------------------------------------------
 File Header
;------------------------------------------------------------------------------
; Binary format: 32-bit PE
; Byte Ordering: Little Endian
; Entry Point: 0000130b
; File Size: 112128 bytes
;-----------------------------------------------------------------------------
```
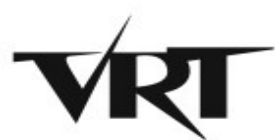

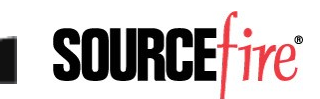

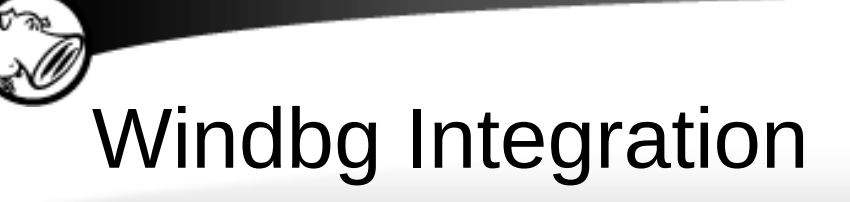

0:000> !codis xrefs [codis] Function: 00401005 sub\_00401005 [codis] xrefs to: 00401149 [codis] xrefs from: [codis] Function: 0040100a sub\_0040100a [codis] xrefs to: 0040100f [codis] xrefs from: --- SNIP --- [codis] Function: 00411850 sub\_00411850 [codis] xrefs to: 00411763 [codis] xrefs from: [codis] Function: 00411a58 wrapper\_RtlUnwind [codis] xrefs to: 0040e530 00407732 [codis] xrefs from: [codis] Function: 44cbe836 sub\_44cbe836 [codis] xrefs to: 0040e53

0:000> !codis dot digraph G { "00401005" "0040100a" "0040100f" "004010c0" "0040113a" --- SNIP --- "00401076" -> "0040100a" "00401058" -> "0040113a" "0040104b" -> "004010c0" "0040100f" -> "00401070" "0040100a" -> "00401030" }

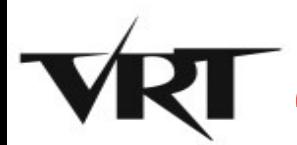

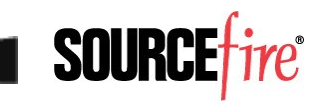

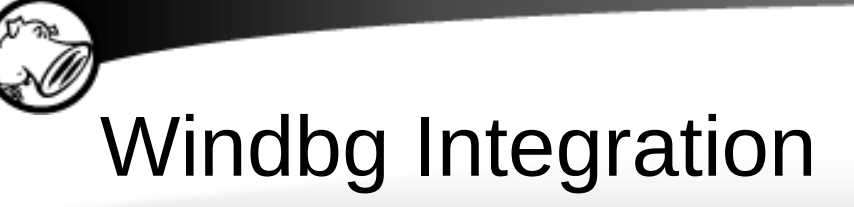

53

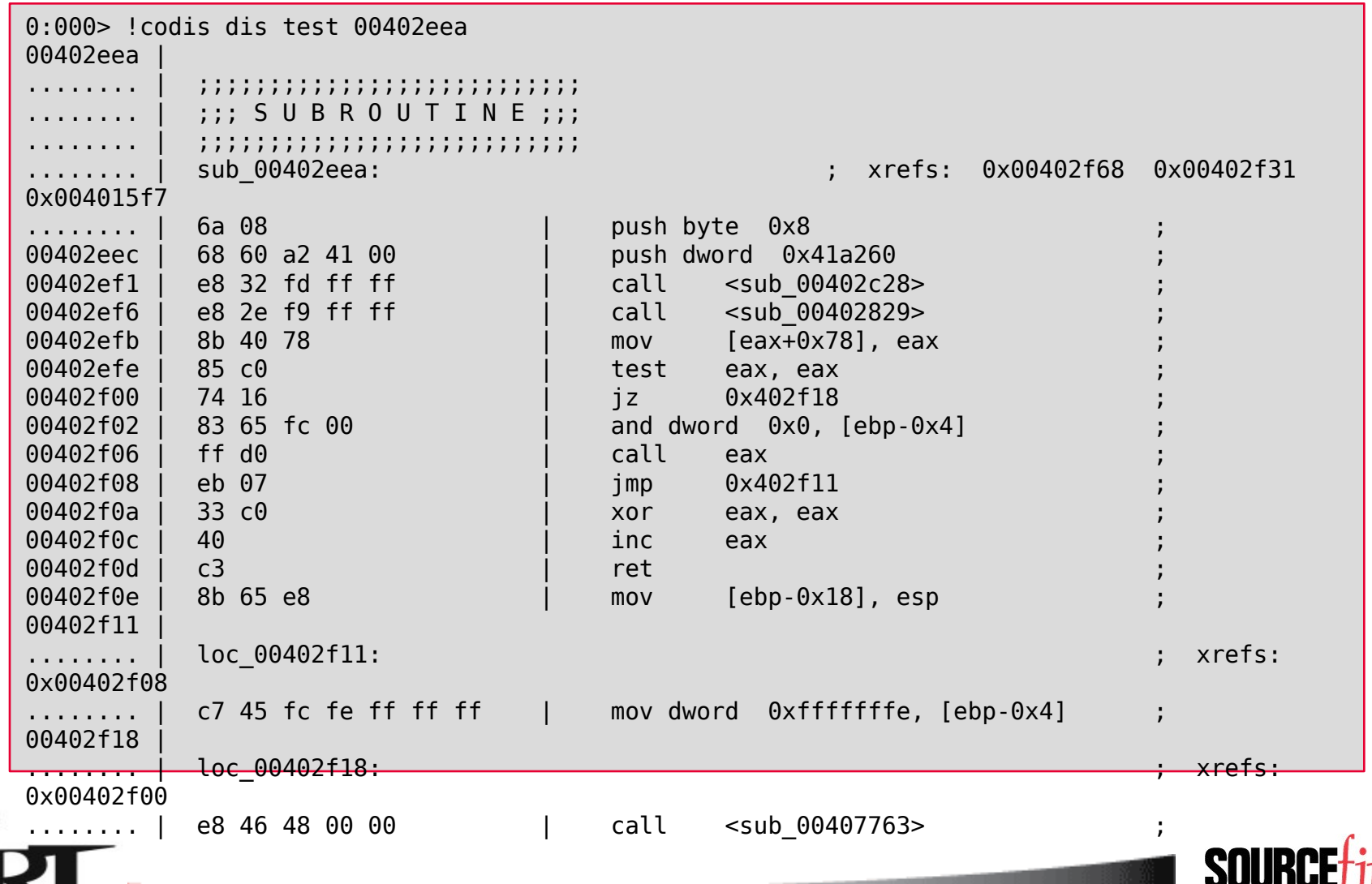

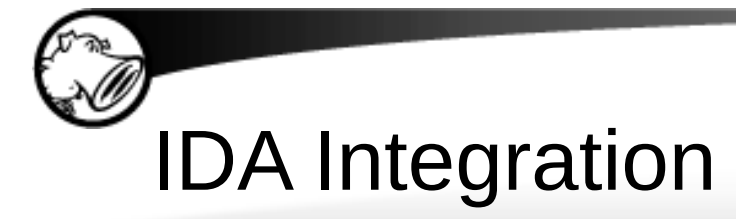

- IDA2Moflow.idc
	- ► Dumps static program call graph
		- Module
		- Functions
		- Calls
	- ▸ Works on all versions of IDA
- Useful to overcome current limitations in static analysis provided by libcodis

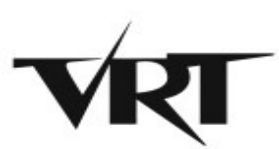

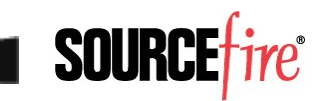

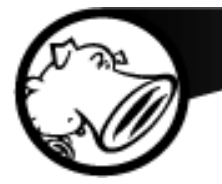

#### **Questions?**

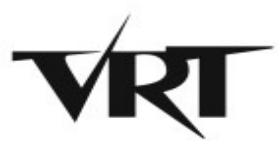

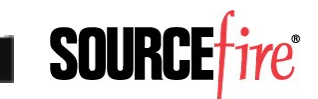

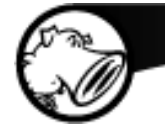

- Email: [rjohnson@sourcefire.com](mailto:rjohnson@sourcefire.com) [richinseattle@gmail.com](mailto:richinseattle@gmail.com)
- Twitter: Richinseattle
- Email: <u>Igrenier@sourcefire.com</u> [pusscat@metasploit.com](mailto:pusscat@metasploit.com)
- Twitter: Pusscat
- Special Thanks to Chris McBee!

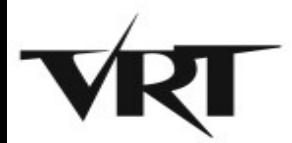

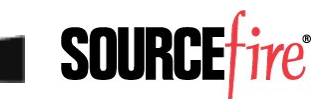

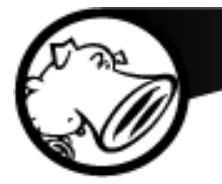

#### **Extra Slides**

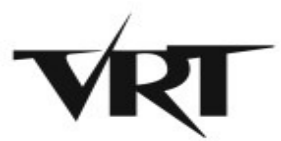

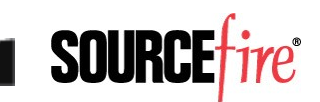

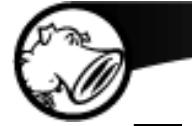

- Dynamic Tracing
- Implementation
	- ▶ Program tracer written as a PinTool
	- ► Designed for Win32 platform
	- ▸ Function and Block hooking for Code Coverage
	- $\triangleright$  System call hooking for I/O\*
	- ▸ Memory reference trace\*
	- ► Logging to standardized format

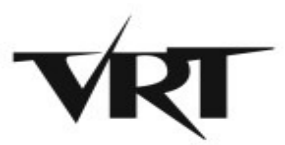

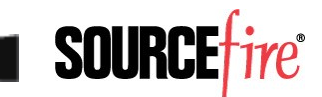

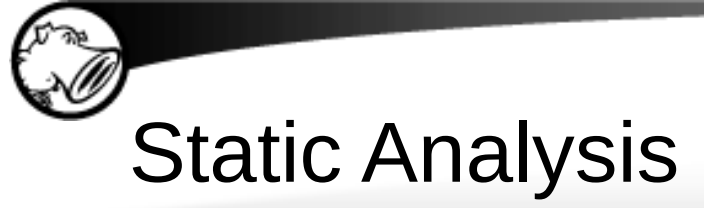

- Instruction Disassembly
- Function Detection
- Code and Data Cross-References
- Function Control Flow Graph
- Module / Program Call Graph

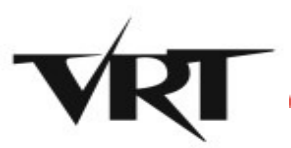

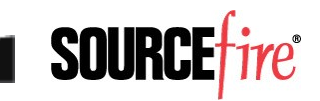

#### Instruction Decoding

- BeaEngine 4
	- ▸ Multi-Architecture
		- x86 / x64
	- ▸ High performance
		- [stats]
	- ▸ Actively developed
		- [stats]

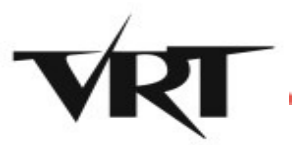

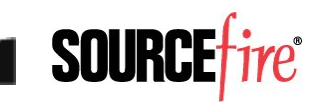

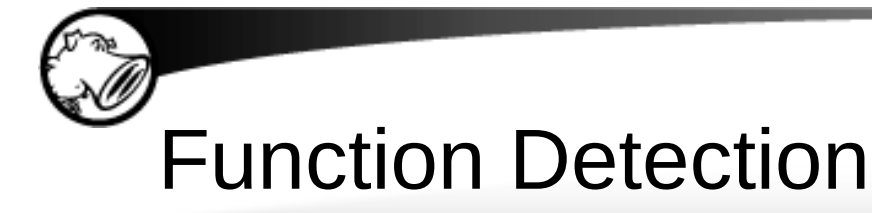

- Prologue Detection
	- ▸ [Image of prologues]
- Static call targets
	- ▶ [show dynamic call vs static call]

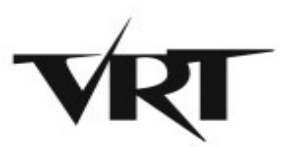

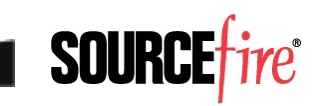

#### Code and Data Cross-References

- Disassembly of functions results in extraction of CALLs, JMPs, and static data references
- [image goes here]

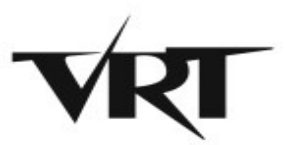

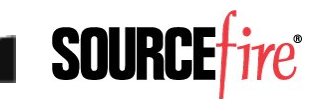

#### Function Control Flow Graph

- Break a function into basic blocks
	- ▸ JMP
	- ▸ CALL
	- ▸ RET

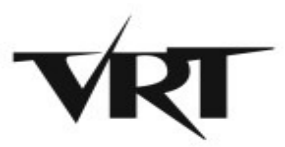

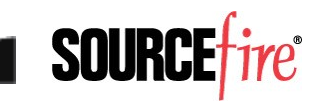

## Module / Program Graph

- Enumerate function cross references
- Support loading multiple modules for intermodular call graph

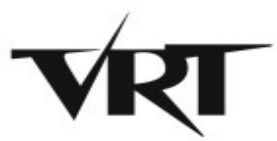

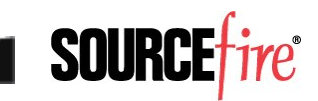

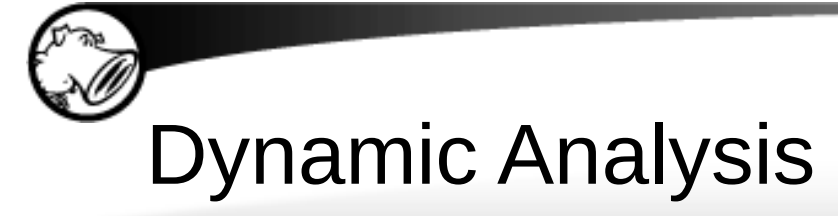

- LibMoflow
	- $\blacktriangleright$  High level program analysis library in C#
	- ▶ Code Coverage Analysis
	- ► Trace Differencing
	- ► Graph Analysis
	- ▶ Tainted Data Analysis

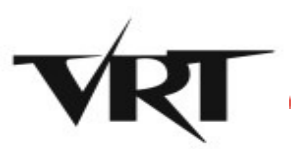

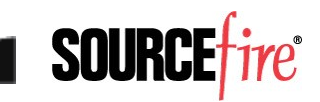

#### Code Coverage Analysis

- Augment graph from static analysis with code coverage
- Trace Differencing
- CrashViz
	- ► Program Graph
	- ▶ Trace Overlays

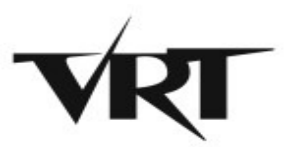

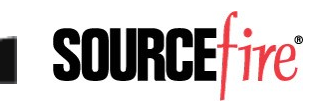

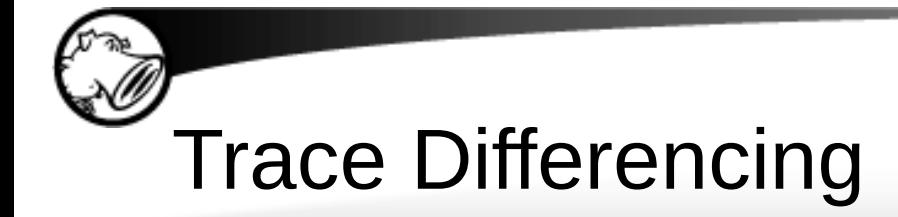

• Describe algorithm here

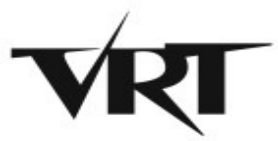

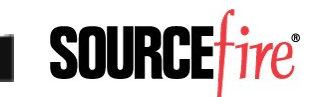

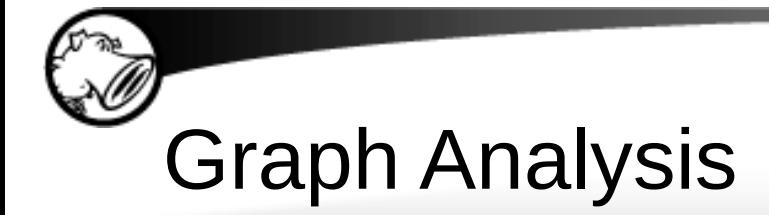

- Loop Detection
	- ▶ Dominator Trees

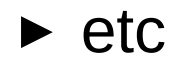

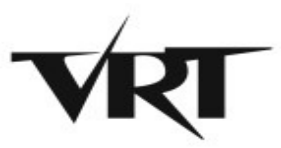

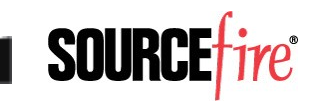

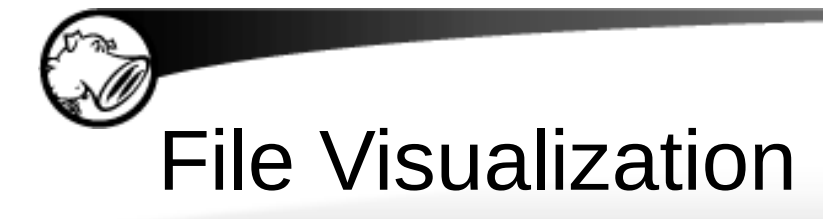

- Hex and Strucutred Tree Views
- Visualize Fuzzer File Mutations and other session metadata
- Structure Decoding
	- ▶ Office Formats (GUT)
	- ▸ PDF (Only's lib?)
	- ▸ FLASH (Patrick/Shong's lib)

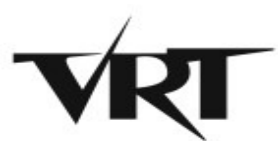

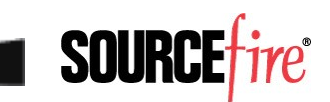